## ÖSTERREICHISCHER AERO-CLUB / FAA

1040 Wien, Prinz Eugen-Straße 12

Zivilluftfahrtbehörde 1. Instanz ZVR Zahl: 770691831

Telefon: +43 1 718 72 97 | Fax: +43 1 718 72 97 - 17 www.aeroclub.at | faa@aeroclub.at

## **Antrag** auf **Aufhebung** der **Einschränkungen** als **FI(S)** gem. SFCL.350

(Löschung des Eintrag FI(S) restricted acc. SFCL.350)

## **1. Personalien des Antragstellers**

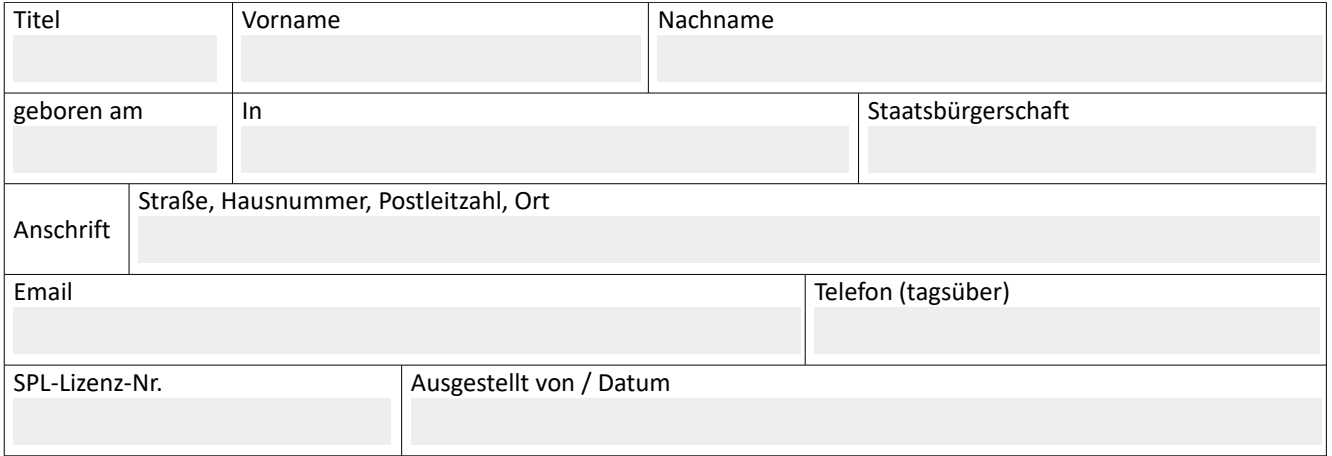

**2. Bestätigung** der **Voraussetzungen** zur **Aufhebung** der **Einschränkungen** als **FI(S)** gem. SFCL.350 Vom Antragsteller wurden **mindestens absolviert:**

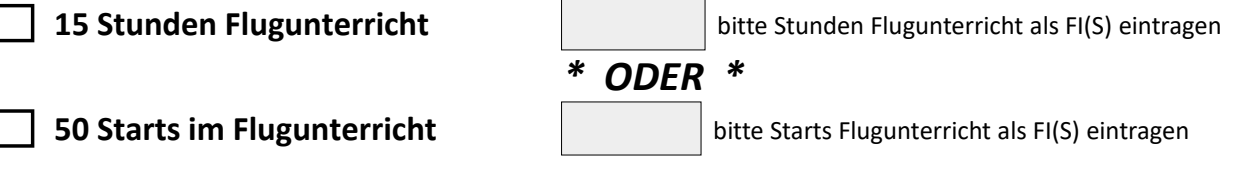

Die Voraussetzungen zur Unterrichtung von Startmethoden nach SFCL.155 sind erfüllt für:

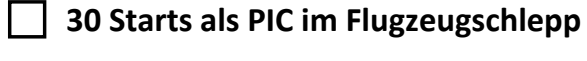

bitte Starts als **PIC** eintragen

 **50 Starts als PIC im Windenstart / Kraftfahrzeugstart**

bitte Starts als **PIC** eintragen

Der Ausbildungsleiter (HT) bestätigt hiermit, dass die durchgeführten Ausbildungsflüge alle Ausbildungsphasen einer Segelflugausbildung umfasst haben und die Voraussetzungen zur Unterrichtung der angekreuzten Startmethoden erfüllt sind.

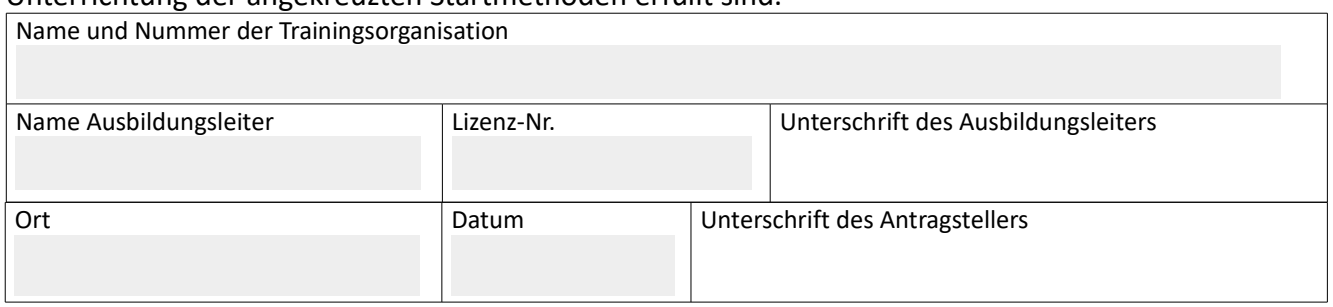

Diesen Antrag mit folgenden Beilagen: per mail an [faa@aeroclub.at](mailto:faa@aeroclub.at) **Kopie** oder **Scan** des Flugbuch mit den Starts als FI(S) mit eingeschränkter Lehrberechtigung **Kopie** oder **Scan** des gültigen Medical Gebühren: 1xTP2 der Gebührenordnung des ÖAeC/FAA idgF. € 14,30 feste Stempelgebühr + Porto

FAA\_FO\_134\_Lic\_SFCL\_v02\_antrag\_aufhebung\_FI(S)\_eingeschränkt Ausgabe: 21.05.2021 Seite 1 von 1